## Package 'ncdfgeom'

April 23, 2021

Type Package Title 'NetCDF' Geometry and Time Series Version 1.1.1 Date 2021-04-22 Description Tools to create time series and geometry 'NetCDF' files. URL <https://code.usgs.gov/water/ncdfgeom> BugReports <https://github.com/USGS-R/ncdfgeom/issues> Imports RNetCDF, ncmeta, sf, dplyr, methods Depends  $R$  ( $>= 3.5$ ) Suggests testthat, knitr, rmarkdown, pkgdown, sp, geoknife, ncdf4, jsonlite License CC0 Encoding UTF-8 VignetteBuilder knitr RoxygenNote 7.1.1 NeedsCompilation no Author David Blodgett [aut, cre], Luke Winslow [ctb] Maintainer David Blodgett <dblodgett@usgs.gov> Repository CRAN Date/Publication 2021-04-23 11:50:02 UTC

### R topics documented:

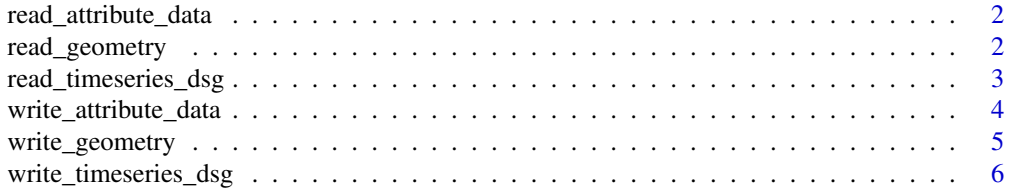

#### <span id="page-1-0"></span>**Index** [9](#page-8-0)

read\_attribute\_data *Read attribute dataframe from NetCDF-DSG file*

#### Description

Gets attribute data from a NetCDF-DSG file and returns it in a data.frame. This function is intended as a convenience to be used within workflows where the netCDF file is already open and well understood.

#### Usage

read\_attribute\_data(nc, instance\_dim)

#### Arguments

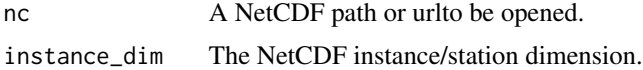

#### Examples

```
hucPolygons <- sf::read_sf(system.file('extdata','example_huc_eta.json', package = 'ncdfgeom'))
hucPolygons_nc <- ncdfgeom::write_geometry(tempfile(), hucPolygons)
```
read\_attribute\_data(hucPolygons\_nc, "instance")

read\_geometry *Read NetCDF-CF spatial geometries*

#### Description

Attempts to convert a NetCDF-CF DSG Simple Geometry file into a sf data.frame.

#### Usage

```
read_geometry(nc_file)
```
#### **Arguments**

nc\_file character file path to the nc file to be read.

#### Value

sf data. frame containing spatial geometry of type found in the NetCDF-CF DSG file.

#### <span id="page-2-0"></span>References

http://cfconventions.org/index.html

1. [http://cfconventions.org/cf-conventions/cf-conventions.html#\\_features\\_and\\_f](http://cfconventions.org/cf-conventions/cf-conventions.html#_features_and_feature_types)eature\_ [types](http://cfconventions.org/cf-conventions/cf-conventions.html#_features_and_feature_types)

#### Examples

```
huc_eta_nc <- tempfile()
file.copy(system.file('extdata','example_huc_eta.nc', package = 'ncdfgeom'),
        huc_eta_nc, overwrite = TRUE)
vars <- ncmeta::nc_vars(huc_eta_nc)
hucPolygons <- sf::read_sf(system.file('extdata','example_huc_eta.json', package = 'ncdfgeom'))
plot(sf::st_geometry(hucPolygons))
names(hucPolygons)
hucPolygons_nc <- ncdfgeom::write_geometry(nc_file=huc_eta_nc,
                                          geom_data = hucPolygons,
                                          instance_dim_name = "station",
                                          variables = vars$name)
huc_poly <- read_geometry(huc_eta_nc)
plot(sf::st_geometry(huc_poly))
names(huc_poly)
```
read\_timeseries\_dsg *Read NetCDF-CF timeSeries featuretype*

#### Description

This function reads a timeseries discrete sampling geometry NetCDF file and returns a list containing the file's contents.

#### Usage

```
read_timeseries_dsg(nc_file, read_data = TRUE)
```
#### **Arguments**

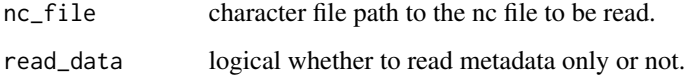

#### Details

The current implementation checks several NetCDF-CF specific conventions prior to attempting to read the file. The Conventions and featureType global attributes are checked but not strictly required.

Variables with standard\_name and/or cf\_role of station\_id and/or timeseries\_id are searched for to indicate which variable is the 'timeseries identifier'. The function stops if one is not found.

All variables are introspected for a coordinates attribute. This attribute is used to determine which variables are coordinate variables. If none are found an attempt to infer data variables by time and timeseries\_id dimensions is made.

The coordinates variables are introspected and their standard\_names used to determine which coordinate they are. Lat, lon, and time are required, height is not.

Variables with a coordinates attribute are assumed to be the 'data variables'.

Data variables are traversed and their metadata and data content put into lists within the main response list.

See the timeseries vignette for more information.

#### Value

list containing the contents of the NetCDF file.

#### References

https://www.unidata.ucar.edu/software/netcdf-java/v4.6/reference/FeatureDatasets/CFpointImplement.html

write\_attribute\_data *Write attribute data to NetCDF-CF*

#### Description

Creates a NetCDF file with an instance dimension, and any attributes from a data frame. Use to create the start of a NetCDF-DSG file. One character length dimension is created long enough to contain the longest provided character string. This function does not implement any CF convention attributes or standard names. Any columns of class date will be converted to character.

#### Usage

```
write_attribute_data(
 nc_file,
  att_data,
  instance_dim_name = "instance",
  units = rep("unknown", ncol(att_data)),
  overwrite = FALSE
)
```
<span id="page-3-0"></span>

#### <span id="page-4-0"></span>write\_geometry 5

#### Arguments

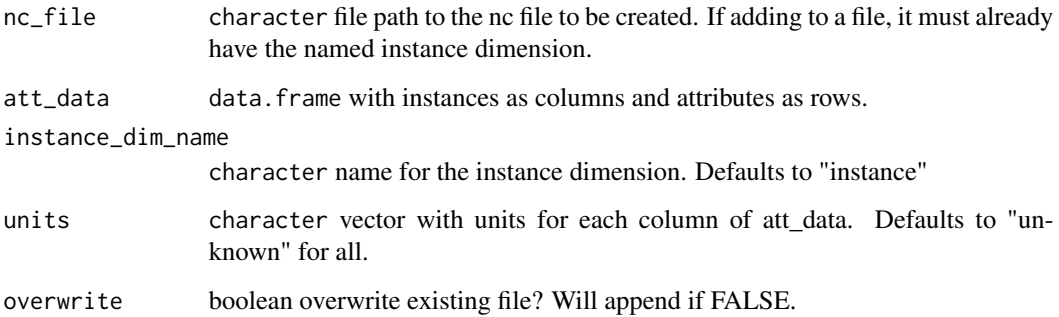

#### Examples

```
sample_data <- sf::st_set_geometry(sf::read_sf(system.file("shape/nc.shp",
                                                           package = "sf")),
                                   NULL)
example_file <-write_attribute_data(tempfile(), sample_data,
                                    units = rep("unknown", ncol(sample_data)))
try({
 ncdump <- system(paste("ncdump -h", example_file), intern = TRUE)
 cat(ncdump ,sep = "\n")
}, silent = TRUE)
```
write\_geometry *Write geometries and attributes to NetCDF-CF*

#### Description

Creates a file with point, line or polygon instance data ready for the extended NetCDF-CF time-Series featuretype format.

Will also add attributes if provided data has them.

#### Usage

```
write_geometry(
 nc_file,
 geom_data,
  instance_dim_name = NULL,
  variables = list()
)
```
#### <span id="page-5-0"></span>Arguments

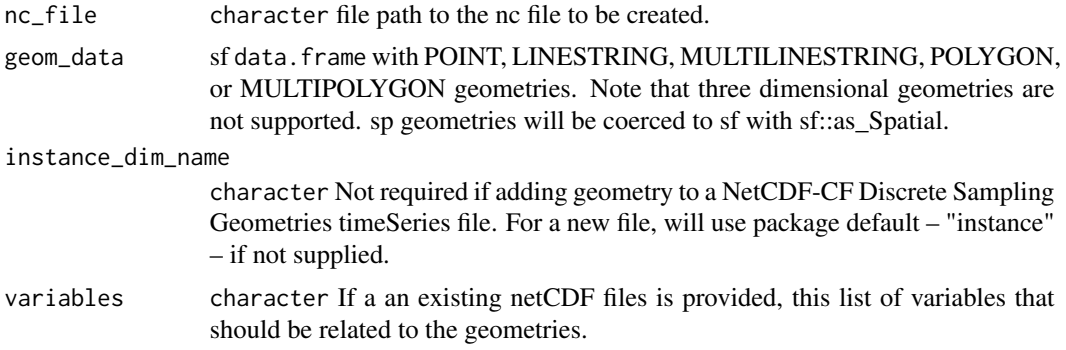

#### References

1. <http://cfconventions.org/cf-conventions/cf-conventions.html>

#### Examples

hucPolygons <- sf::read\_sf(system.file('extdata','example\_huc\_eta.json', package = 'ncdfgeom')) hucPolygons\_nc <- ncdfgeom::write\_geometry(nc\_file=tempfile(), geom\_data = hucPolygons) try({ ncdump <- system(paste("ncdump -h", hucPolygons\_nc), intern = TRUE)  $cat(ncdump,sep = "\\n")$ }, silent = TRUE)

write\_timeseries\_dsg *Write time series to NetCDF-CF*

#### Description

This function creates a timeseries discrete sampling geometry NetCDF file. It uses the orthogonal array encoding to write one data. frame per function call. This encoding is best suited to data with the same number of timesteps per instance (e.g. geometry or station).

#### Usage

```
write_timeseries_dsg(
  nc_file,
  instance_names,
  lats,
  lons,
  times,
  data,
```

```
alts = NA,
 data\_unit = "",data_prec = "double",
 data_metadata = list(name = "data", long_name = "unnamed data"),
  time_units = "days since 1970-01-01 00:00:00",
 coordvar_long_names = list(instance = "Station Names", time = "time of measurement",
  lat = "latitude of the measurement", lon = "longitude of the measurement", alt =
    "altitude of the measurement"),
 attributes = list(),
 add_to_existing = FALSE,
 overwrite = FALSE
\mathcal{L}
```
#### Arguments

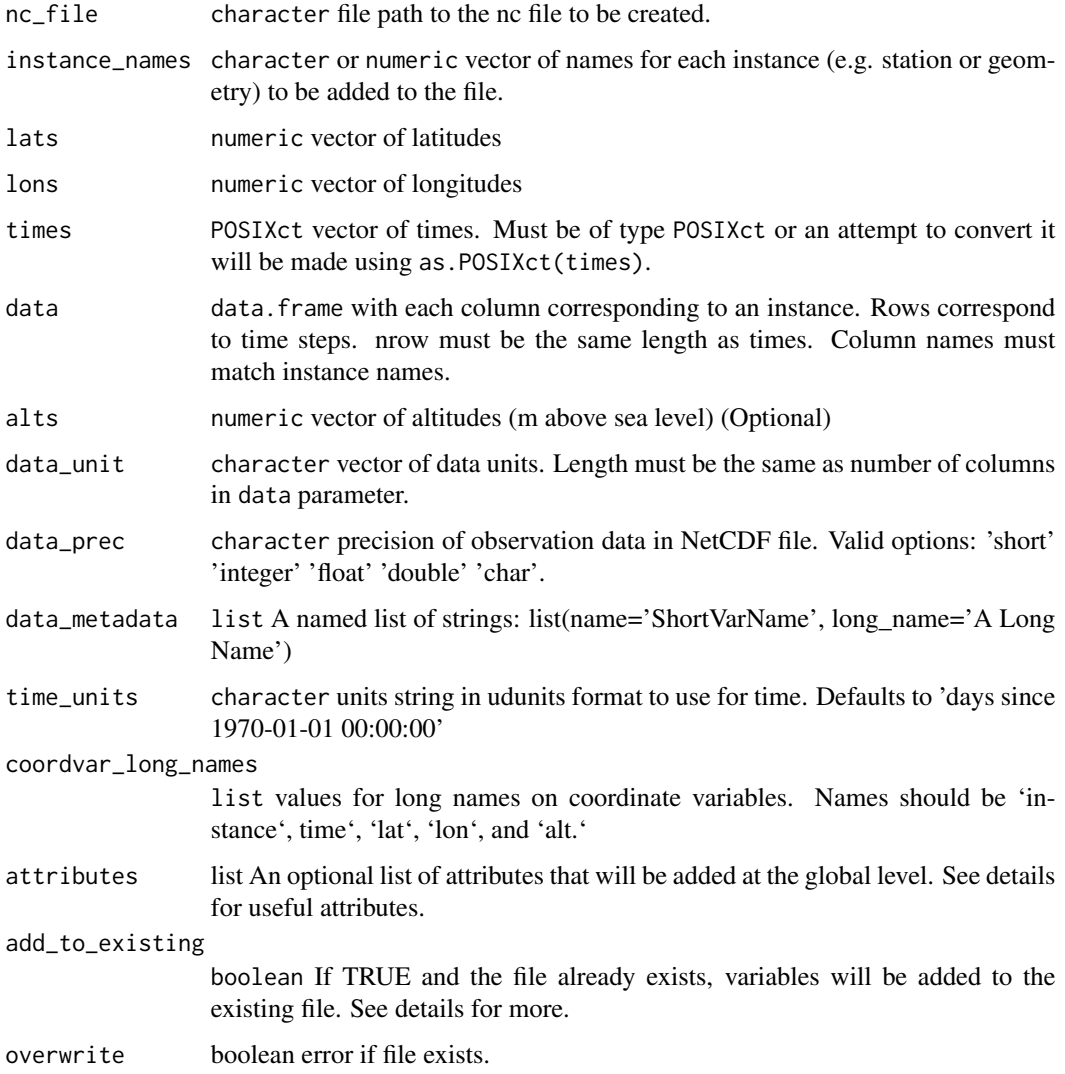

#### Details

Suggested Global Variables:  $c$ (title = "title", abstract = "history", provider site = "institution", provider name ="source", description = "description")

Note regarding add\_to\_existing: add\_to\_existing = TRUE should only be used to add variables to an existing NetCDF discrete sampling geometry file. All other inputs should be the same as are already in the file. If the functions is called with add\_to\_existing=FALSE (the default), it will overwrite an existing file with the same name. The expected usage is to call this function repeatedly only changing the data, data\_unit, data\_prec and data\_metadata inputs.

See the timeseries vignette for more information.

#### References

- 1. [https://www.unidata.ucar.edu/software/netcdf-java/v4.6/reference/FeatureDat](https://www.unidata.ucar.edu/software/netcdf-java/v4.6/reference/FeatureDatasets/CFpointImplement.html)asets/ [CFpointImplement.html](https://www.unidata.ucar.edu/software/netcdf-java/v4.6/reference/FeatureDatasets/CFpointImplement.html)
- 2. [http://cfconventions.org/cf-conventions/cf-conventions.html#\\_orthogonal\\_mul](http://cfconventions.org/cf-conventions/cf-conventions.html#_orthogonal_multidimensional_array_representation)tidimensional\_ [array\\_representation](http://cfconventions.org/cf-conventions/cf-conventions.html#_orthogonal_multidimensional_array_representation)
- 3. [http://cfconventions.org/Data/cf-conventions/cf-conventions-1.7/build/cf-co](http://cfconventions.org/Data/cf-conventions/cf-conventions-1.7/build/cf-conventions.html#time-series-data)nventions. [html#time-series-data](http://cfconventions.org/Data/cf-conventions/cf-conventions-1.7/build/cf-conventions.html#time-series-data)

# <span id="page-8-0"></span>Index

read\_attribute\_data, [2](#page-1-0) read\_geometry, [2](#page-1-0) read\_timeseries\_dsg, [3](#page-2-0)

write\_attribute\_data, [4](#page-3-0) write\_geometry, [5](#page-4-0) write\_timeseries\_dsg, [6](#page-5-0)